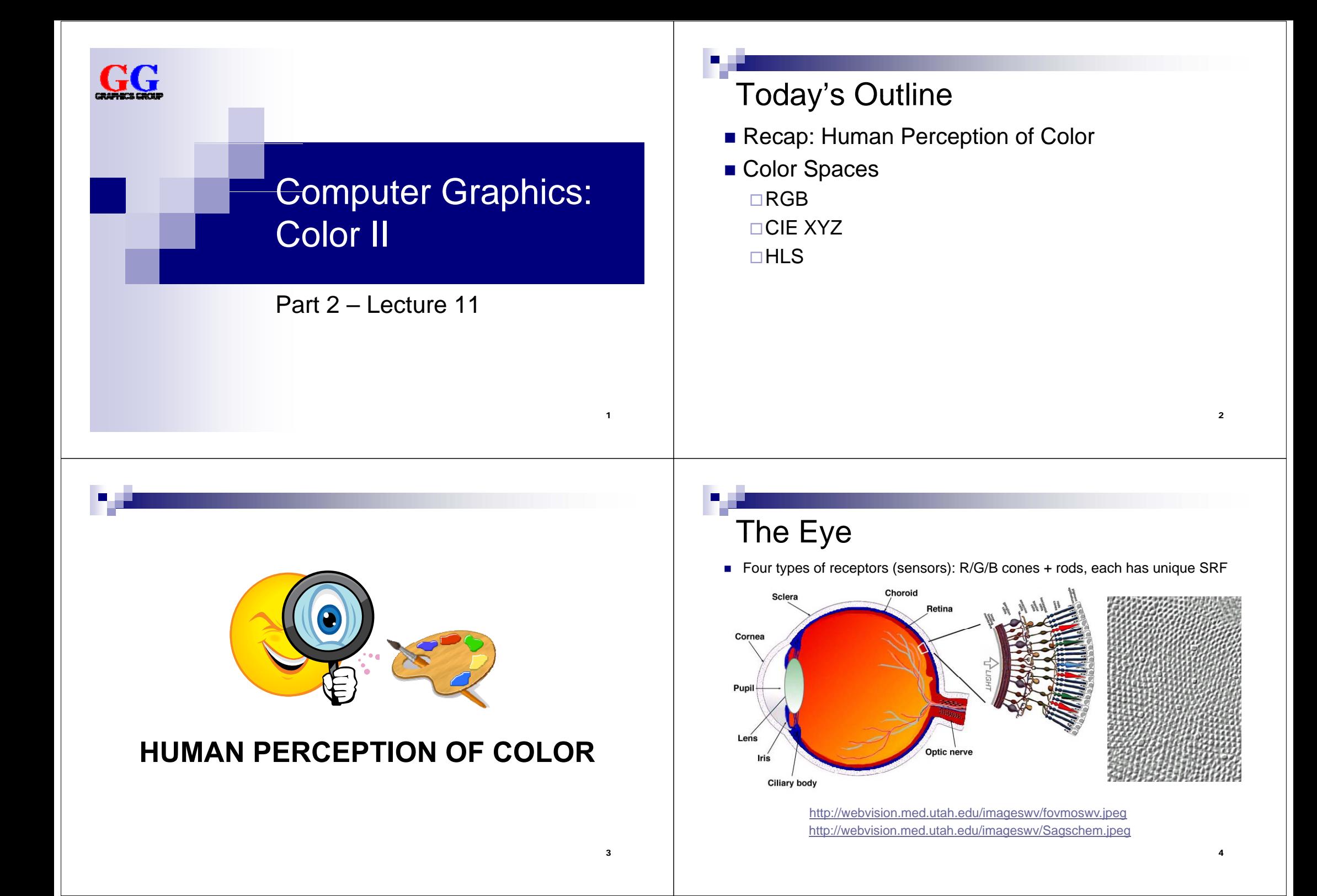

## Seeing Red, Green and Blue

- A cone cell in the retina measures amount of red, green, or blue wavelength energy (3 SRF's). Responds only in bright light.
- SRF of a rod cell covers all wavelengths (measures "gray level" or intensity) Responds in low light, but not in bright light.
- $\blacksquare$  Integral of R, G, or B cone response produces a single value **Note**: SRF's really L, M, S wave responses (long, medium, short), not R, G, B. Note: low response of short (blue) is scaled up by vision system (after retina).

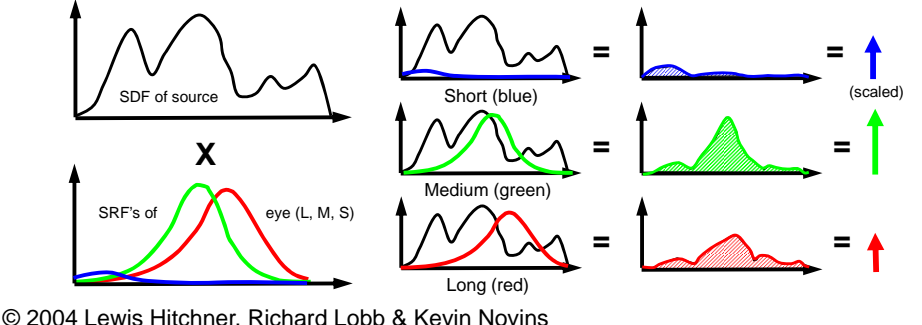

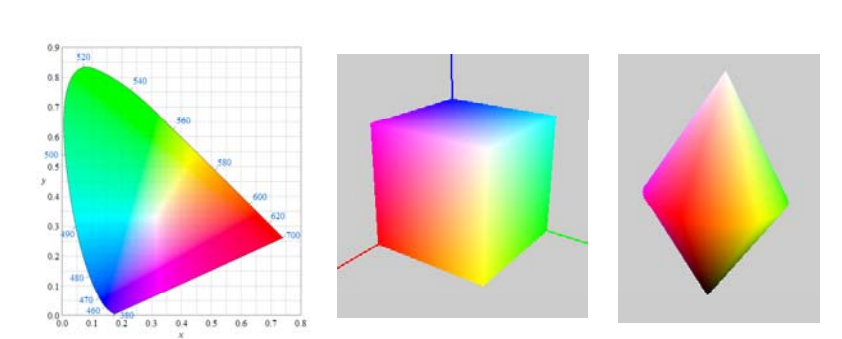

### **COLOR SPACES**

**GO** CIE image thanks to Sakurambo

Color Coordinate Space

- Defines 3 SRFs (color matching functions) for some sensing system
- One dimension for each SRF (→ **tristimulus color space**) Each dimension represents a **primary color P**
	- $\Box$  Coordinate value = resulting SDF integral normalized to (0, 1)
- Golor triple is 3D point defined by **chromaticity values**  $(c_0, c_1, c_2)$
- Example: RGB color space

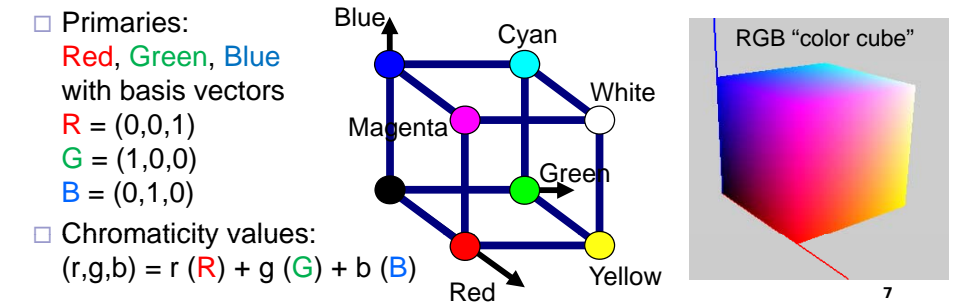

# Finding Color Matching Functions

- **Given**: 3 primaries A, B, C
- **Wanted: 3 SRFs, one for each primary**
- **Idea**:

5

- 1.Show light L with pure color of wavelength  $\lambda$  and brightness 1 to test persons
- 2. Let them adjust another light P using chromaticities  $a, b, c$ until L and P match
- 3.Do this with the whole range of wavelengths  $\lambda$  and note down the a, b, c values for each  $\lambda$
- **Problem**: when using normal, **Problem**: when using normal,  $\begin{bmatrix} 1 & 0 & 0 \\ 0 & 0 & 0 \\ 0 & 0 & 0 \end{bmatrix}$   $\begin{bmatrix} A \\ A \end{bmatrix}$   $\begin{bmatrix} C \\ D \end{bmatrix}$ some wavelengths λ need negative chromaticities (because adding colors decreases saturation)

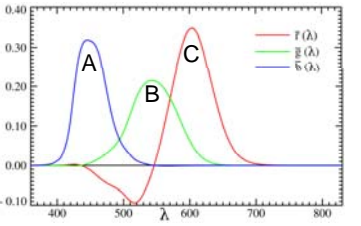

# CIE XYZ Colour Space (1931)

- A normalized, standard color space designed by engineers according to requirements:
	- □ Standard primaries ("R", "G", "B")
	- $\Box$  Only positive chromaticities
	- $\Box$  Equal chromaticities are grays
	- □ Easy conversion to brightness levels
- Three primaries: X, Y, Z
	- All are "imaginary" (not real colors)
	- $\Box$  SRFs were designed by engineers to meet above requirements
	- □ Y corresponds to brightness
	- □ Conversion to RGB is a matrix multiply (linear combination of  $X, Y, Z = R, G, B$  and vice versa)

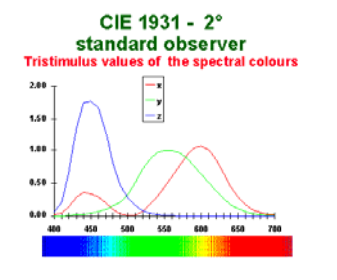

## CIE XYZ Color Matching Functions

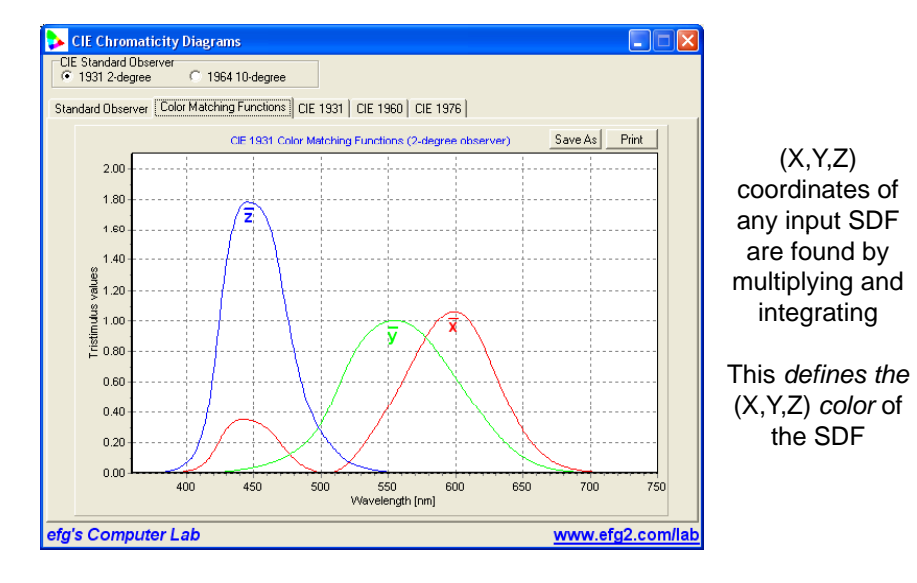

# CIE Chromaticity Diagram

### **2D Chromaticity Space**:

- Projection of 3D XYZ space onto 2D plane  $X + Y + Z = 1$
- **Looking only at colors** with brightness 1
- $\blacksquare$  2D coordinates  $(x,y)$ defined as:

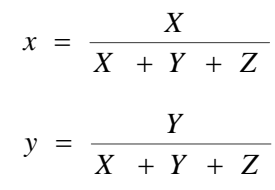

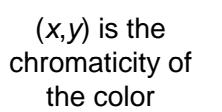

1 **Pure spectral colors lie on curve** ("spike" SDF at a single λ)  $0.7$ Increasing λ $0<sub>6</sub>$  $500$  $0.5$  $\mathbf{y}$  $04$  $0.3$  $0<sup>2</sup>$  $0.1$  $0.0$   $0.0$  $0.1$  $0.2$  $03$  $0.4$  $0.5$ 06  $07$ 11

# CIE Chromaticity Diagram

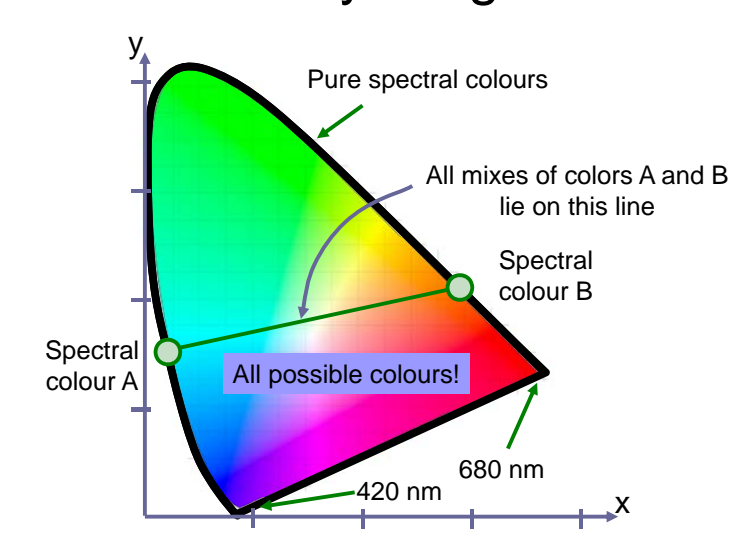

### Using the CIE Chromaticity Diagram

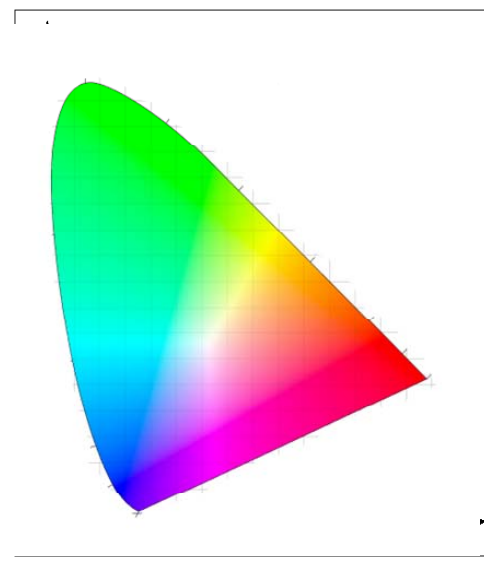

- *w* is white
- *e* and *f* are

 $complementary colors$  $(\rightarrow$  can be combined to white)

*h* is *dominant wavelength* of *g*

■ *wg l wh* is *saturation* of *g*

 $(\rightarrow$  how close in % g is to its pure color)

13

# Color Gamut

- Subset of colors that can be represented on a device
- CIE color space can be used to describe color gamut
	- 1. Measure maximum intensity of each **device primary** in CIE (use filters with  $SRF's =$ CIE SRF's)
	- 2.Convert to (x,y) chromaticity
	- 3.2D triangle defines possible device colors $(\rightarrow$  color gamut)
- Different devices have **Different** devices have different gamuts  $(\rightarrow)$  problem of color conversion)

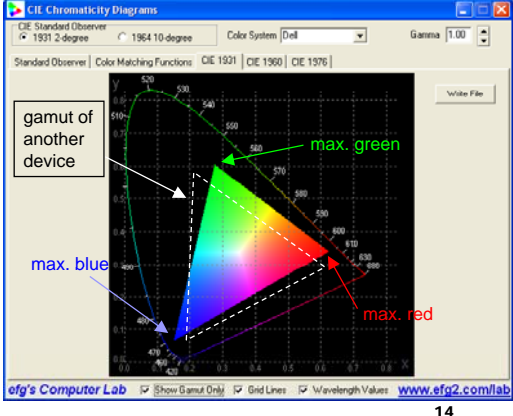

Additive Color Systems

- Colors are mixed by adding up appropriate amounts of primaries (adding SDF spikes to black)
- Widely used in screens with subpixels that emit R,G,B
- Cones in retina respond to light emitted by each subpixel
- $\blacksquare$  Brain adds the individual cone responses to produce perception of hue, luminance, and saturation
- → **Demo program: ColorMix.exe** http://www.efg2.com/Lab/Graphics/Colors/ColorMix.htm

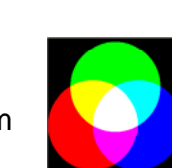

## Subtractive Color Systems

■ Colors are mixed by substracting appropriate amounts of colors from white (like using notch SRFs on white)

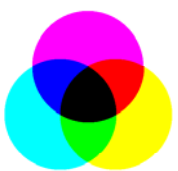

- $\blacksquare$  White light is reflected or transmitted, and some wavelengths are absorbed (subtracted), e.g. colored glass, printed images
- The colors to substract are the complements of the primaries, e.g. cyan, magenta, yellow (CMY)
	- □ Cyan absorbs red
	- □ Magenta absorbs green  $□$  Magenta absorbs green  $(r, g, b) = (1,1,1) - (c, m, y)$
	- □ Yellow absorbs blue
- $\blacksquare$  CMYK (K = black) often used for 4 colour printers

### Troubles with RGB

- Difficult to use for color design because selecting a hue sometimes not intuitive, e.g. what combination of RGB do you use to make brown?
	- $(128, 80, 50)$  is a good choice. Could you figure that out?
- Not a good color space for interpolating between colors Blue Blue Cyan
	- □ For example,
	- $\frac{1}{2}$  blue  $\blacksquare$  +  $\frac{1}{2}$  white  $\blacksquare$  =  $\frac{1}{2}$  magenta +  $\frac{1}{2}$  cyan =  $\blacksquare$
	- $\square$  Linear interpolation between (r,g,b)<br>chromaticities does not linearly interpolate the saturation or the Red Red Yellow<br>luminance

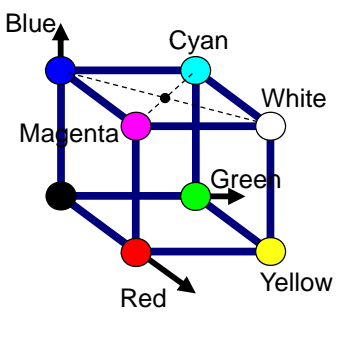

© 2004 Lewis Hitchner, Richard Lobb & Kevin Novins

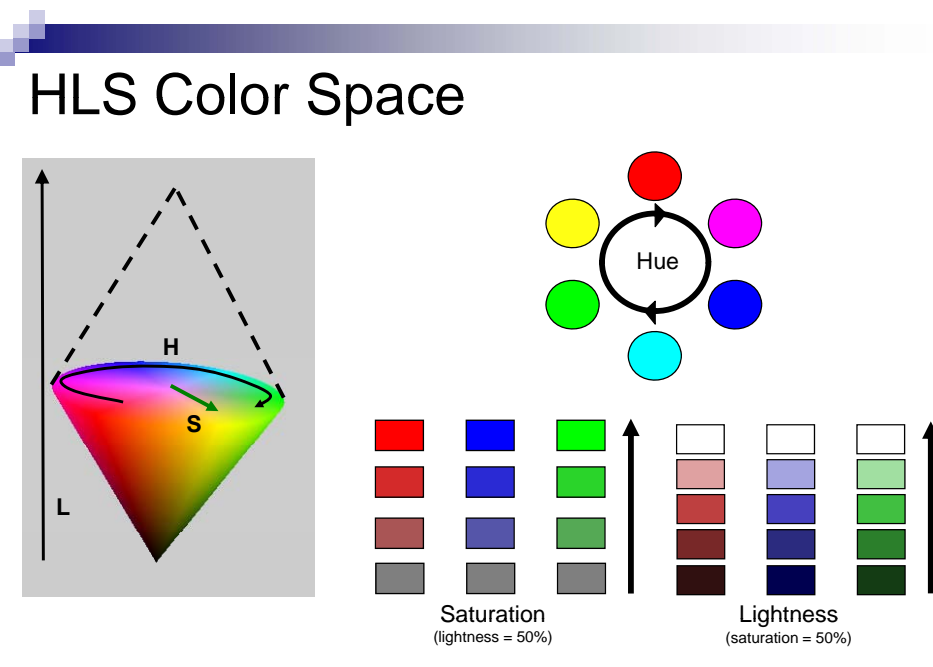

### HSV Color Space

HLS Color Space

**Hue, Lightness, Saturation** 

■ Based on transformation of RGB cube  $\rightarrow$  double "hexcone" $\rightarrow$  double cone

Hue, Saturation, Value (similar to Lightness)

Only single cone: at the top all colors are brightest

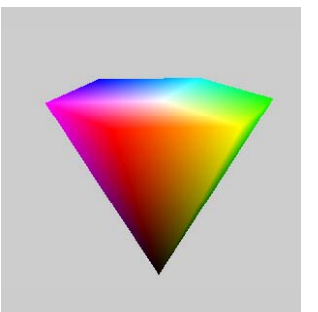

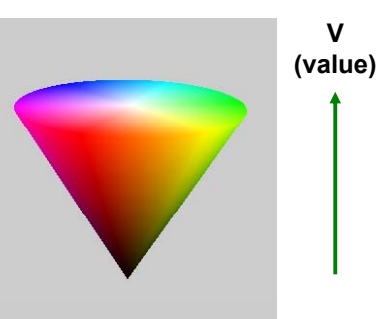

### 19

17

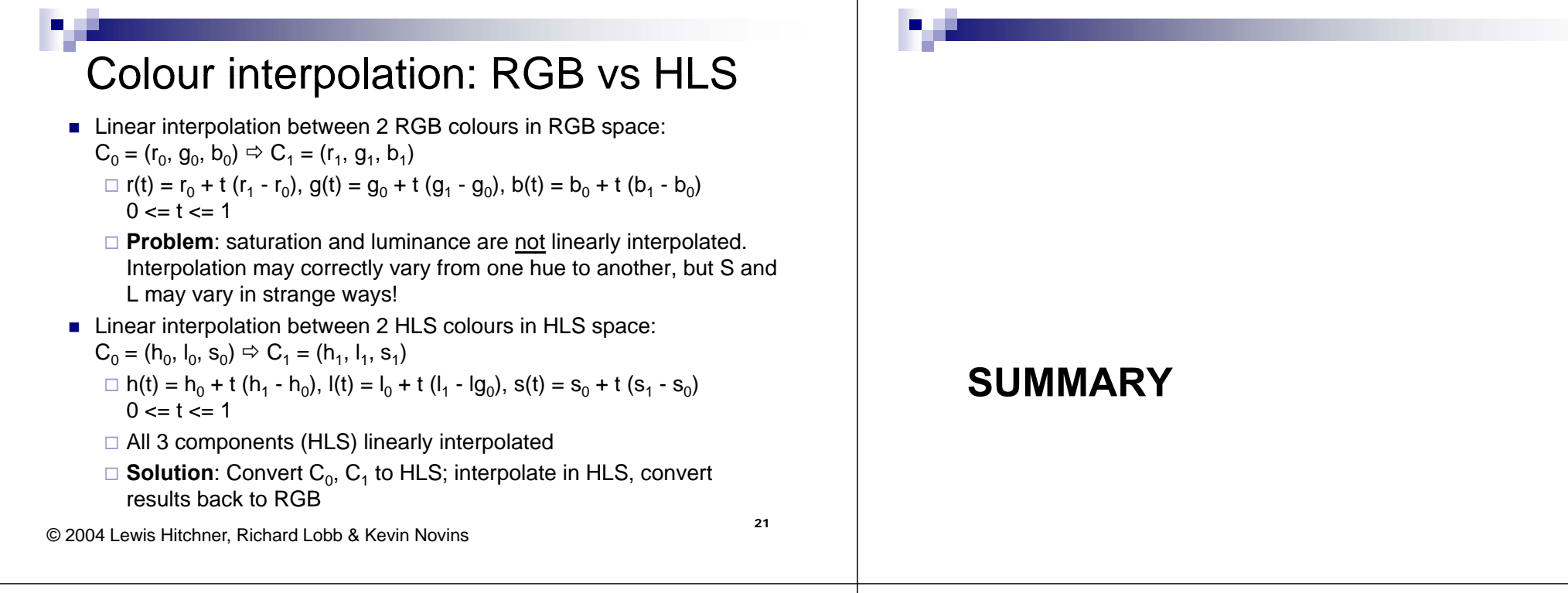

## **Summary**

- 1. Colors can be represented using a 3D color space
- 2. RGB: easy to use for additive color mixing, but limited gamut
- 3. CIE can represent all visible colors
- 4. HSL can linearly interpolate properly between hue, saturation and lightness

### References:

- □ Color Description: Hill, Chapter 11.2
- □ CIE Color Model: Hill, Chapter 11.3
- □ Other Color Spaces: Hill, Chapter 11.4

# Quiz

- 1. What is a color coordinate space?
- 2. Name an advantage of the CIE color model.
- 3. What is a color gamut?
- 4. What are the disadvantages of RGB?